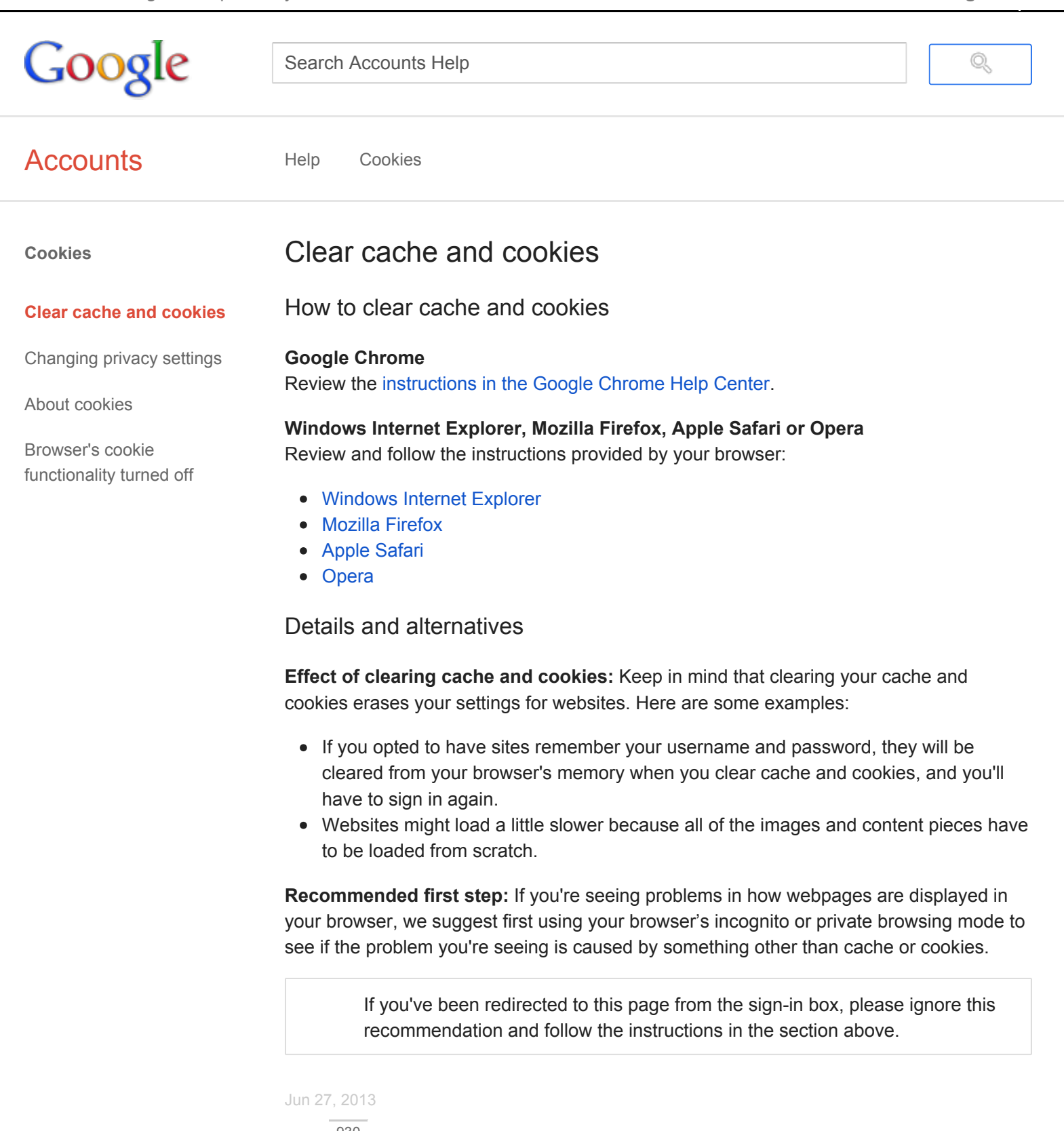

930

[Accounts](https://accounts.google.com/) - Help for other Google [products](https://support.google.com/?hl=en) - Change language:

**English**